**MC202 Estruturas de Dados** 1s2007

**Filas** 

## Tipo abstrato de dados [Horowitz]

- Tipo de dados: é uma coleção de dados e um conjunto de operações sobre estes dados.
- · Tipo abstrato de dados: é um tipo de dados estruturado de tal forma que
	- a especificação das operações sobre os objetos e
	- $-$  a representação dos objetos e a implementação das operações

são claramente separados.

## **Fila**

Operações (veja o arquivo esqueleto\_fila.h)

- · cria\_fila
- · fila\_vazia
- · insere\_fila
- · remove\_fila
- · libera\_fila

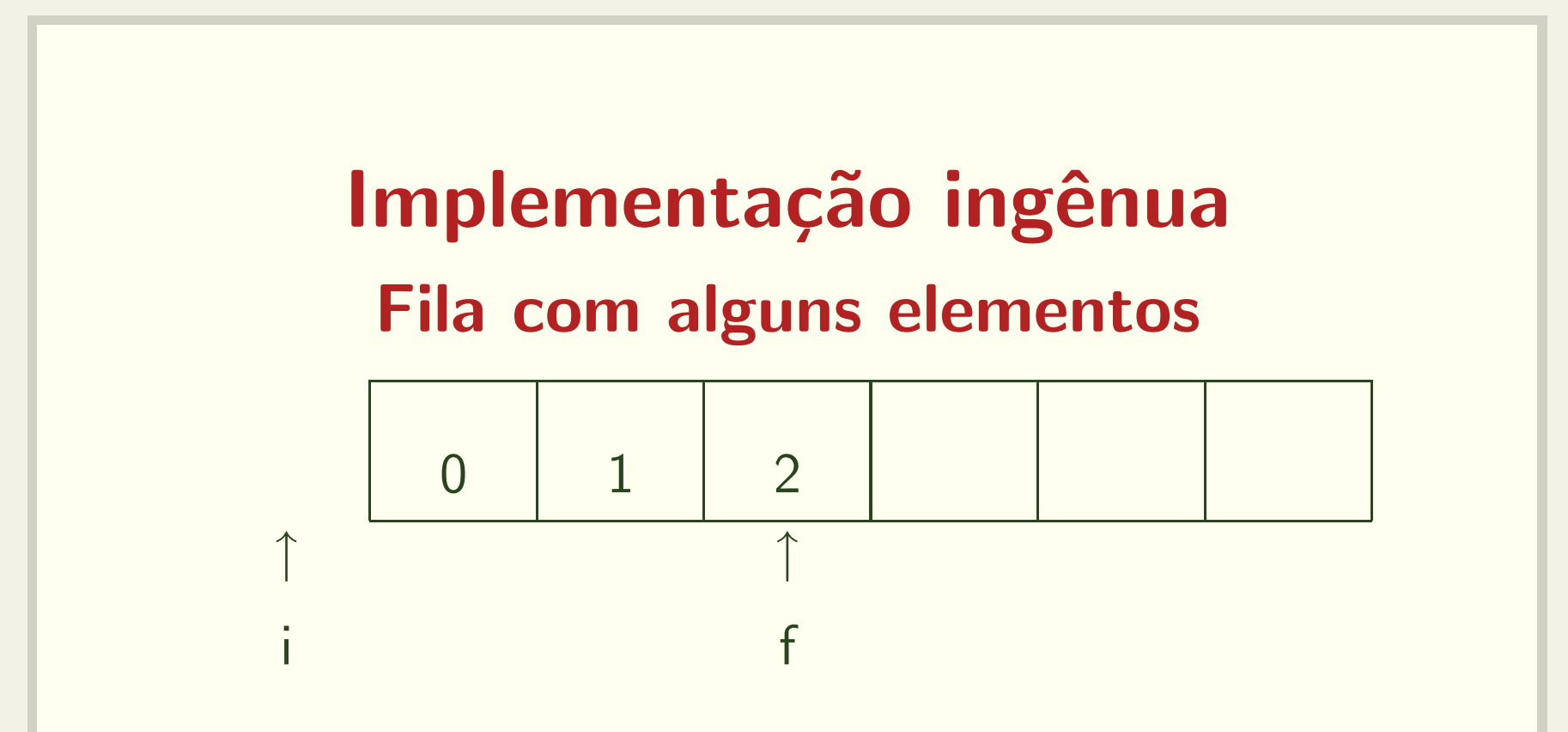

- · i: aponta para a posição anterior ao primeiro elemento
- · f: aponta para o último elemento

convenção: incrementa índice e executa operação

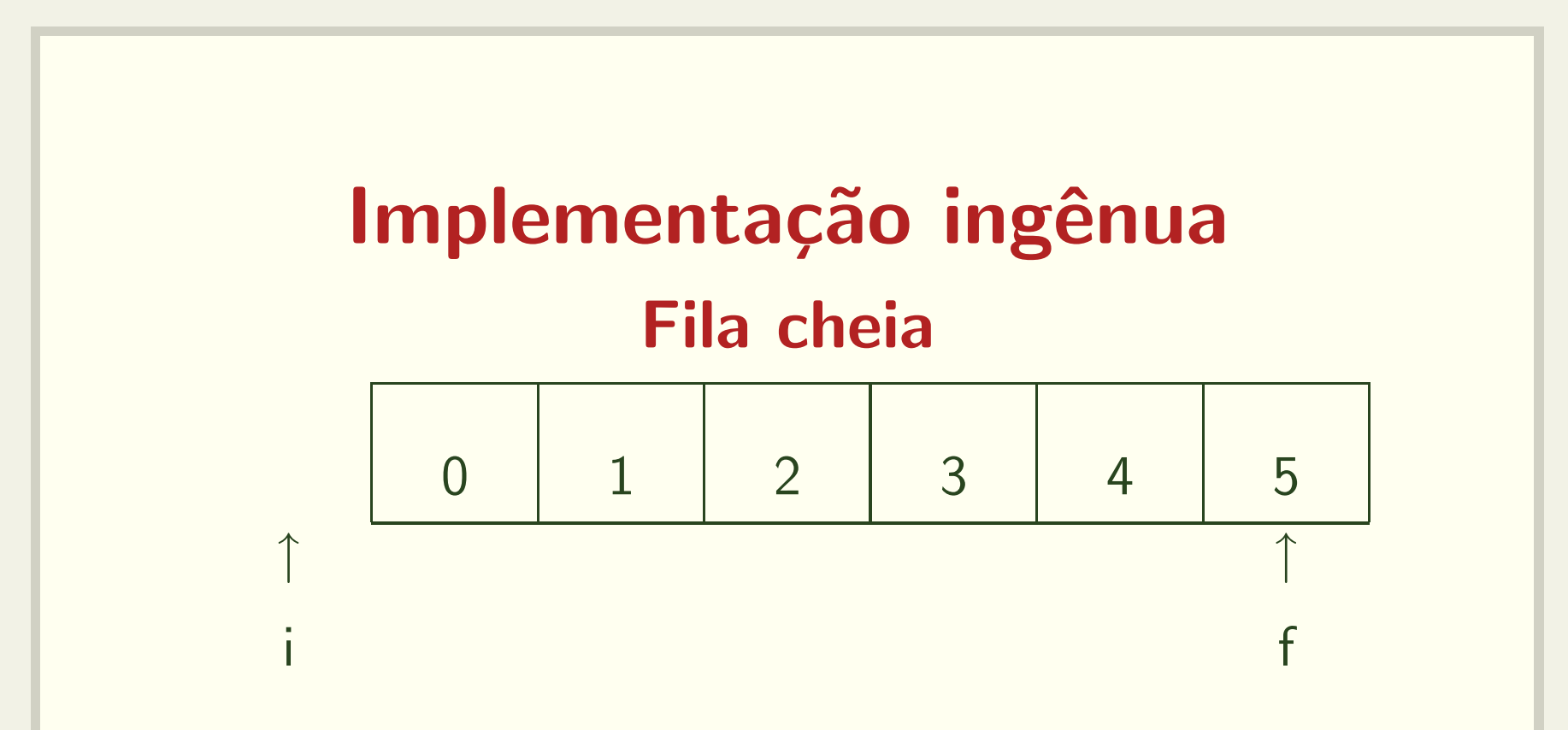

- · i: aponta para a posição anterior ao primeiro elemento
- · f: aponta para o último elemento

convenção: incrementa índice e executa operação

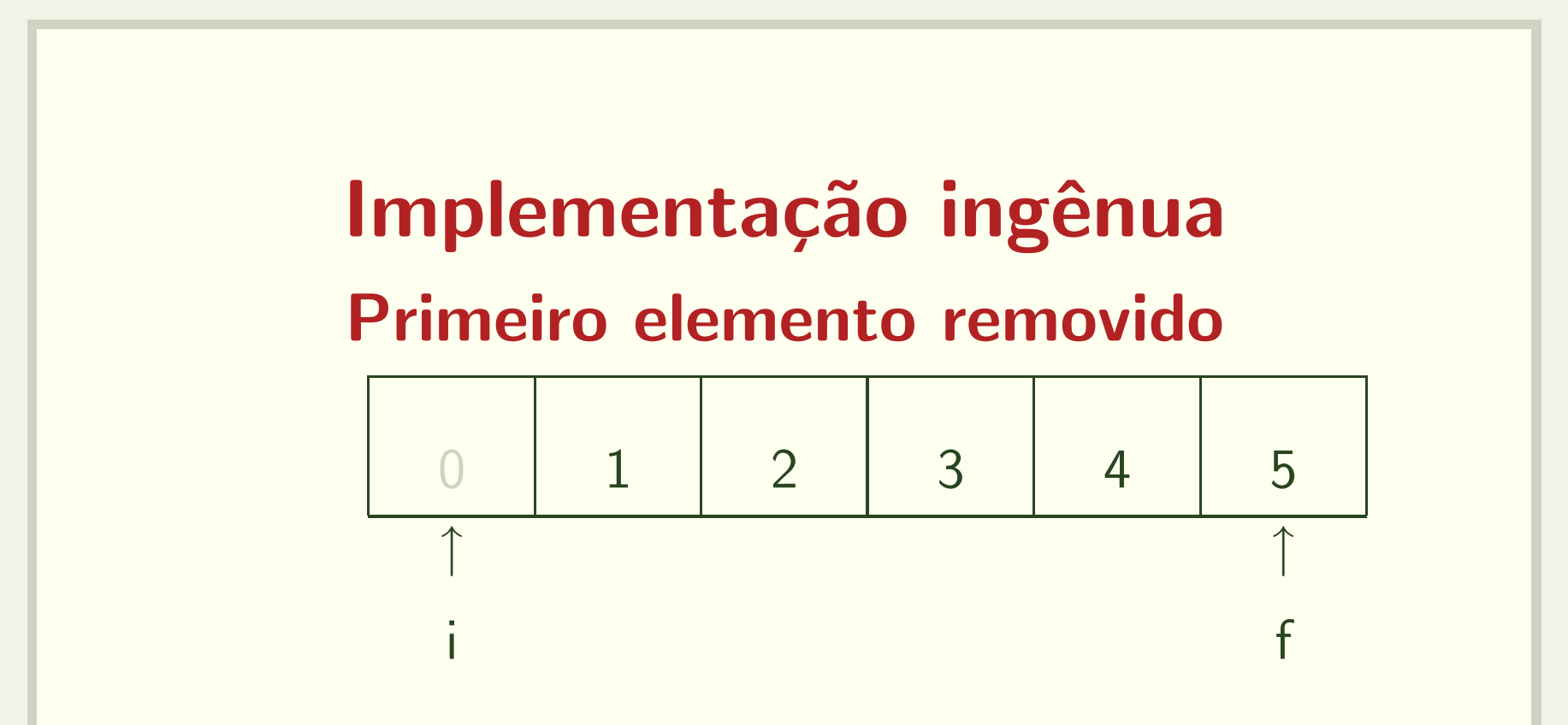

- · i: aponta para a posição anterior ao primeiro elemento
- · f: aponta para o último elemento

convenção: incrementa e executa operação

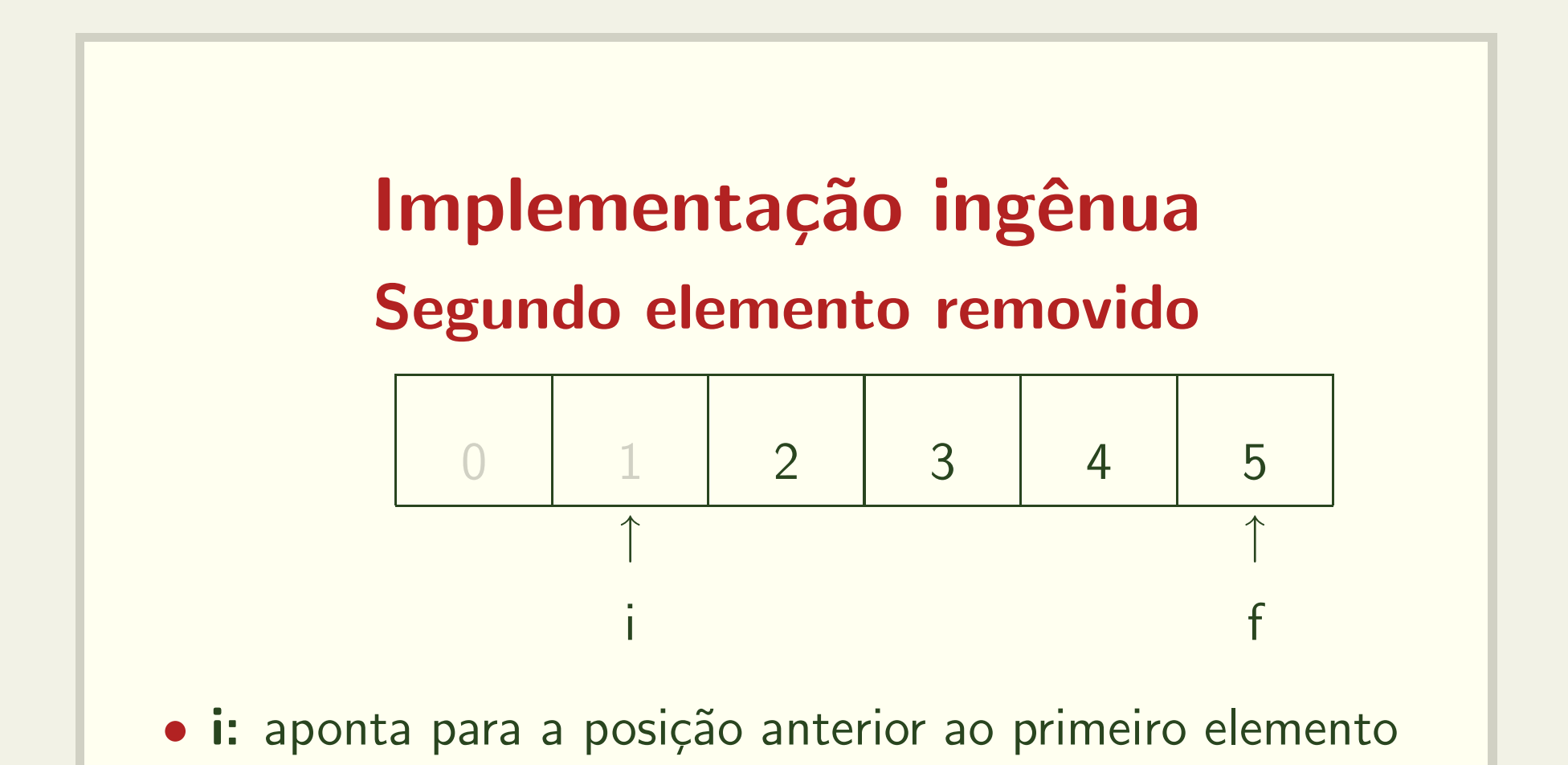

· f: aponta para o último elemento

convenção: incrementa índice e executa operação

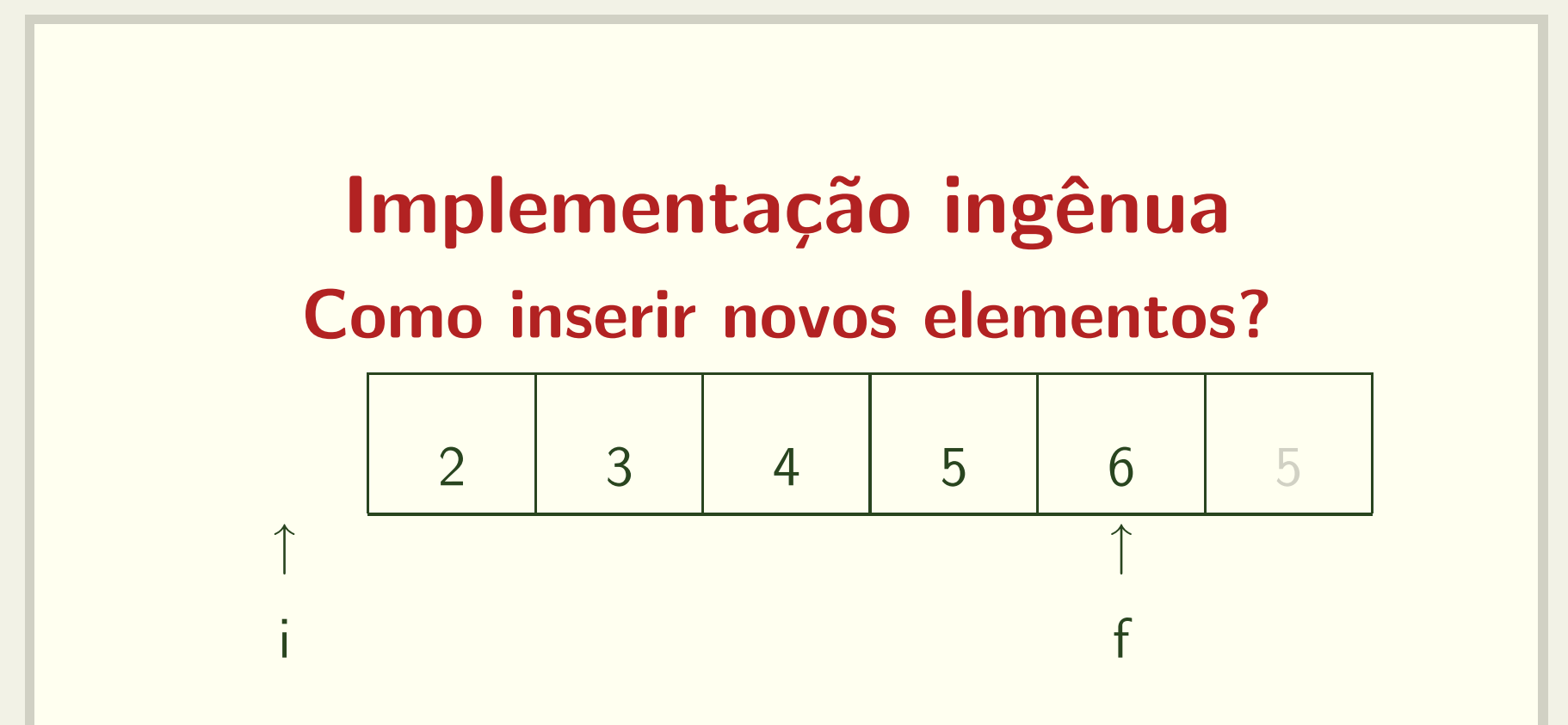

- desloca elementos na fila
- · atualiza índices

Vamos implementar esta versão?

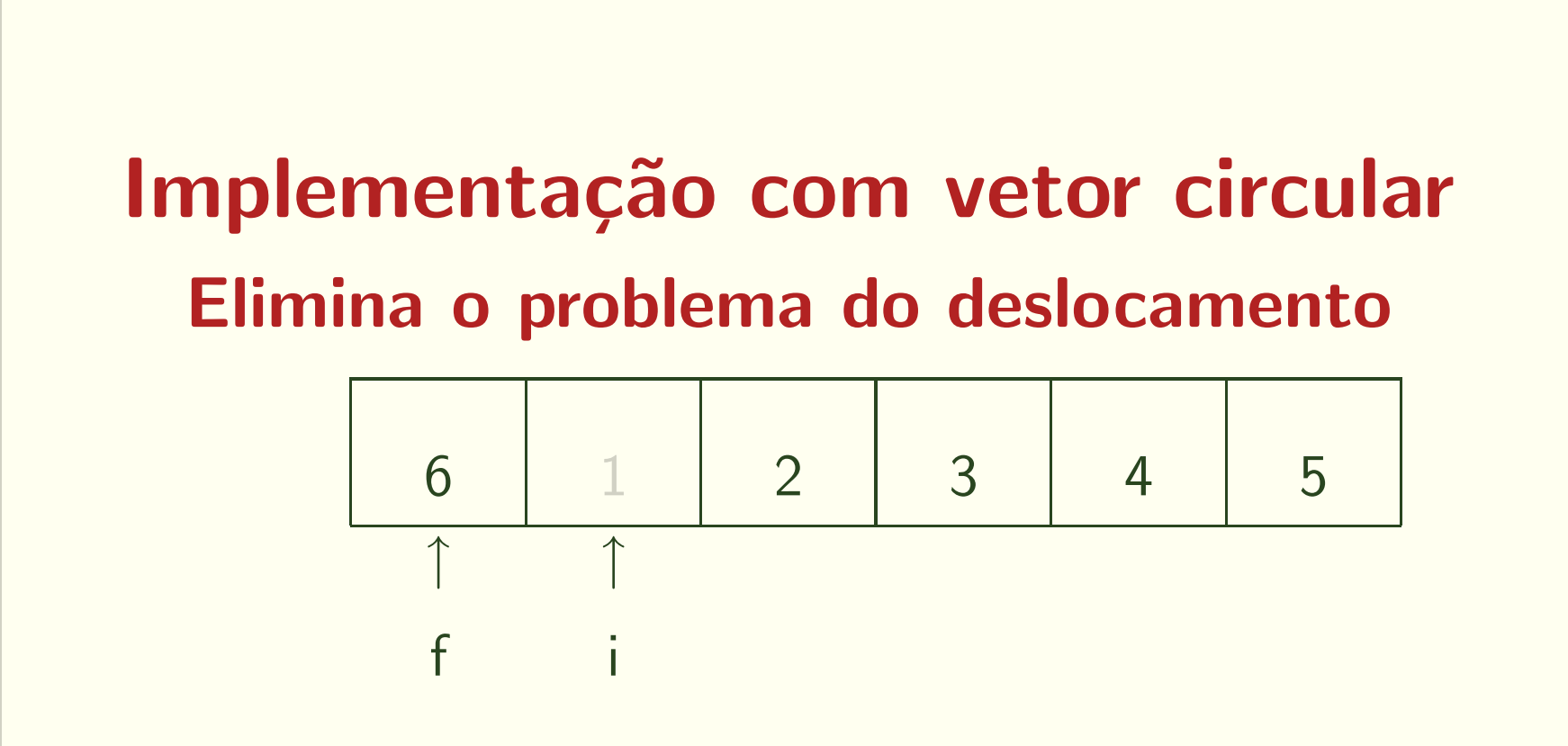

- · i: aponta para a posição anterior ao primeiro elemento
- f: aponta para o último elemento

mas ainda falta um detalhe...

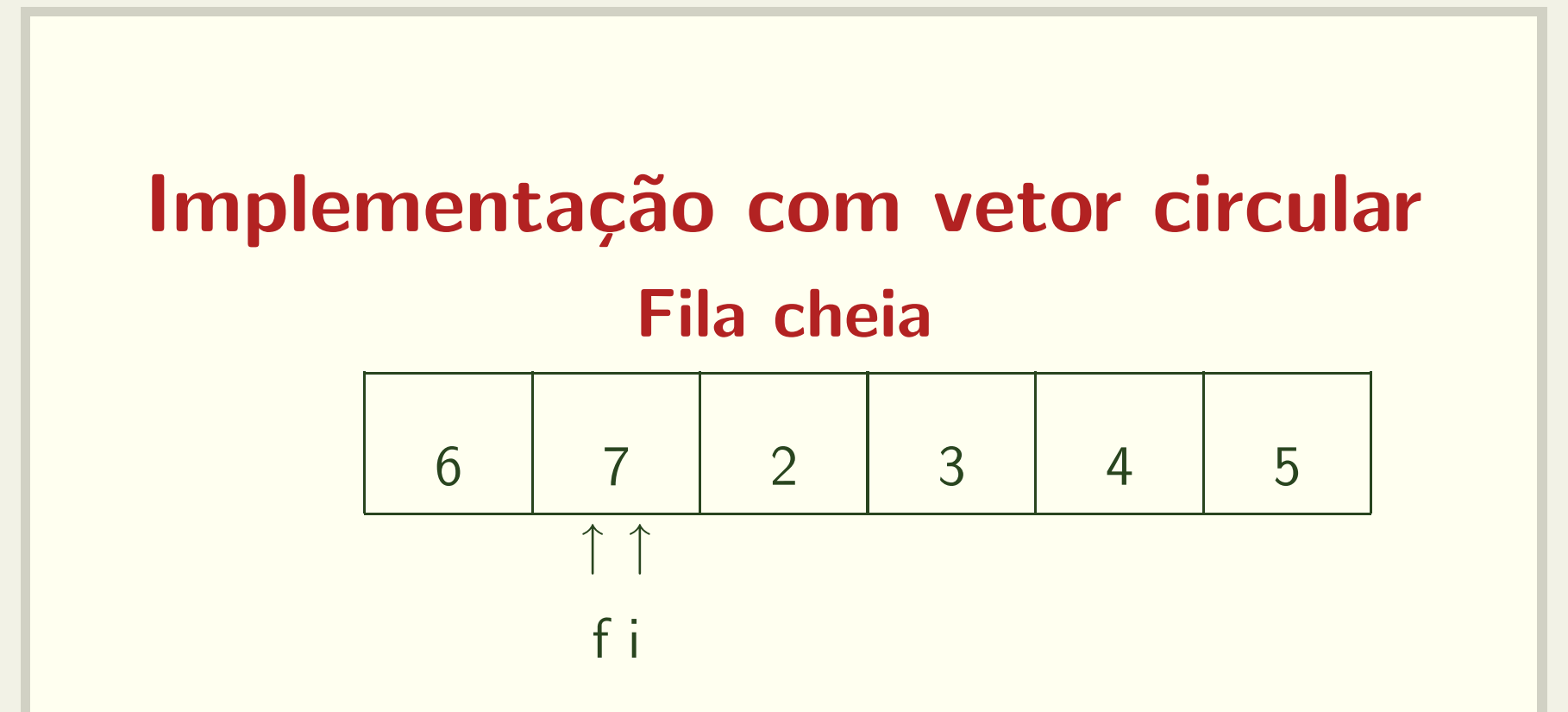

- · i: aponta para a posição anterior ao primeiro elemento
- · f: aponta para o último elemento

como diferenciar fila cheia de fila vazia?

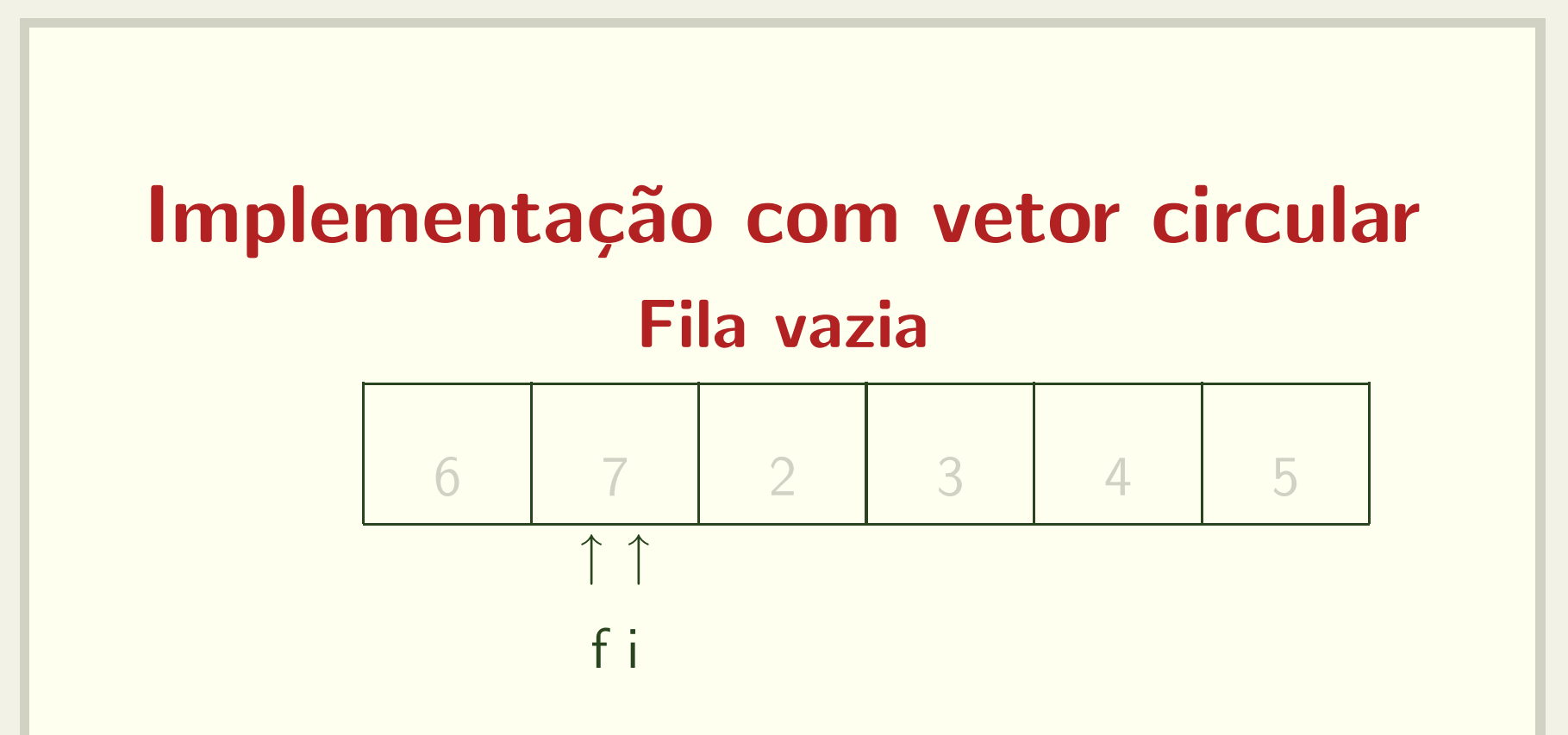

- · i: aponta para a posição anterior ao primeiro elemento
- · f: aponta para o último elemento

como diferenciar fila cheia de fila vazia?

## Implementação com vetor circular Fila vazia  $\neq$  fila cheia

- $\bullet$   $flag$  para fila cheia
- contador de elementos
- · sacrifício de uma posição
- Vamos implementar?

## Implementação com vetor circular Outras variações

- como definir dinamicamente <sup>o</sup> tamanho da fila?
- como modificar <sup>o</sup> tipo dos elementos presentes na fila?
- Vamos implementar?